# Administrative Guide

for the Postponement of Nineteenth Annual General Meeting ("19th AGM")

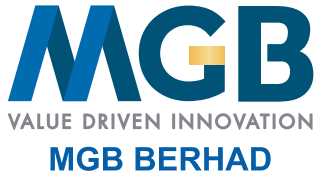

Registration No. 200201021504 (589167-W) (Incorporated in Malaysia)

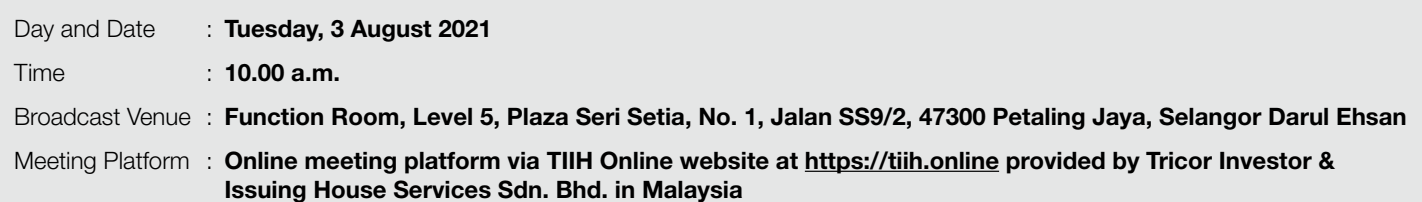

## 1. PRECAUTIONARY MEASURES AGAINST THE CORONAVIRUS DISEASE ("COVID-19")

- • In line with the Government's directive and Guidance Note issued by Securities Commission Malaysia to curb the spread of COVID-19, the Company will conduct its Postponement of 19th AGM on a fully virtual basis through live streaming and online remote voting via Remote Participation and Voting ("**RPV**") facilities which are available on Tricor Investor & Issuing House Services Sdn Bhd ("**Tricor**") TIIH Online website at https://tiih.online.
- The Broadcast Venue of the Postponement of 19th AGM is strictly for the purpose of complying with Section 327(2) of the Companies Act, 2016 which required the Chairman of the meeting to be present at the main venue of the meeting. No member(s) or proxy(ies)/ corporate representative(s)/attorney(s) shall be physically present or allowed to enter the Broadcast Venue on the day of the meeting.
- • We strongly encourage you to attend the Postponement of 19th AGM via the RPV facilities. You may also consider appointing the Chairman of the meeting as your proxy to participate and vote on your behalf at the Postponement of 19th AGM.
- • Due to constant evolving COVID-19 situation in Malaysia, the Company may be required to change the arrangements of our Annual General Meeting at short notice. Kindly visit Bursa Malaysia Berhad's website and Company's corporate website at www.mgbgroup.com.my for the latest updates on the status of the Postponement of 19th AGM.
- The Company will continue to observe the guidelines issued by all relevant authorities and will take the necessary precautionary measures as advised.

# 2. RPV FACILITIES

- The RPV facilities are available on Tricor's TIIH Online website at https://tiih.online
- A member or his/her/its proxy(ies)/corporate representative(s)/attorney(s) is to attend, participate (including to pose questions in the form of real time submission of typed texts) and vote remotely at the Postponement of 19th AGM using RPV facilities.
- Kindly refer to procedures and requirements for RPV facilities as set out in this Administrative Guide.

## 3. PROCEDURE FOR RPV FACILITIES

Please read and follow the procedures below to engage in remote participation through live streaming and online remote voting at the Postponement of 19th AGM using the RPV facilities.

## **Before the Postponement of 19th AGM**

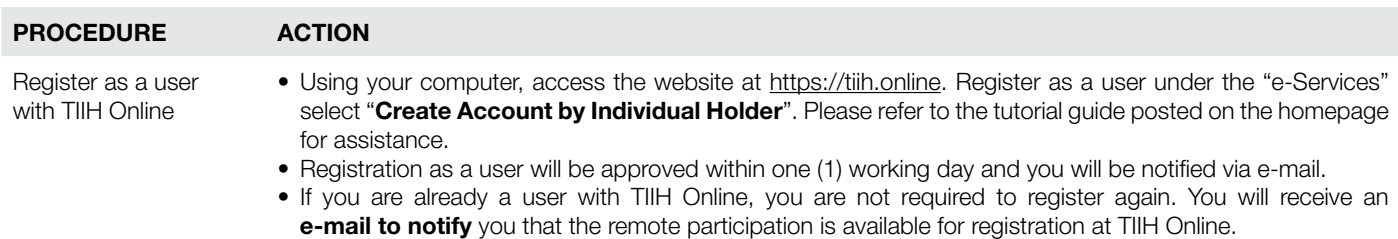

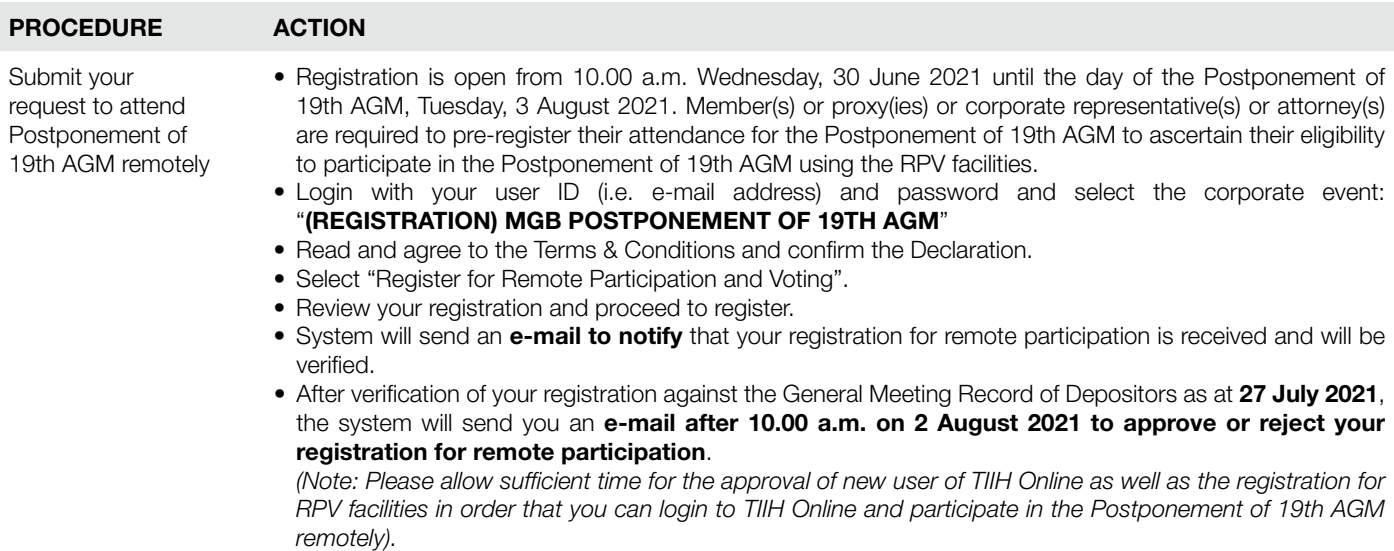

#### **On the day of the Postponement of 19th AGM (3 August 2021)**

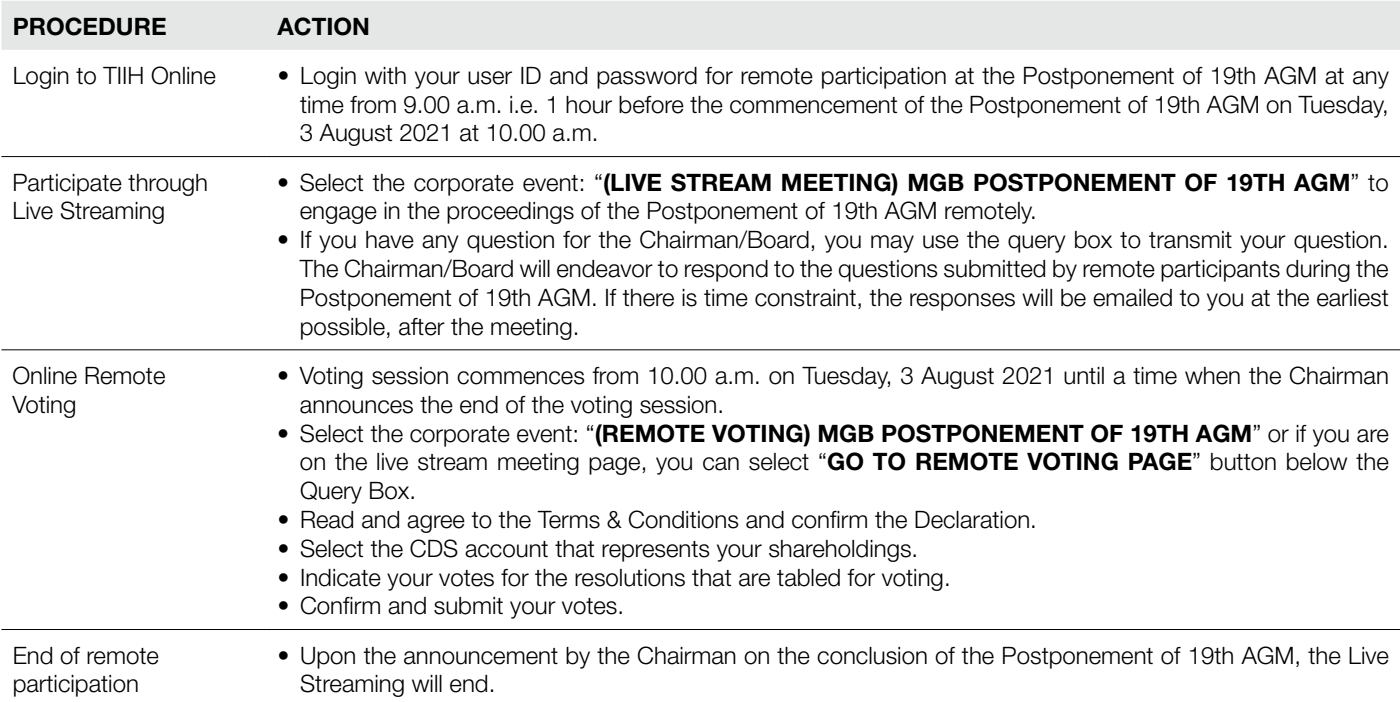

### **Note to users of the RPV facilities:**

- 1. Should your registration for RPV be approved, we will make available to you the rights to join the live stream meeting and to vote remotely. Your login to TIIH Online on the day of meeting will indicate your presence at the virtual meeting.
- 2. The quality of your connection to the live broadcast is dependent on the bandwidth and stability of the internet at your location and the device you use.
- 3. In the event you encounter any issues with logging-in, connection to the live stream meeting or online voting on the meeting day, kindly call Tricor Help Line at 011-4080 5616/ 011-4080 3168/ 011-4080 3169/ 011-4080 3170 or email to tiih.online@my.tricorglobal.com for assistance.

# 4. ENTITLEMENT TO PARTICIPATE AND APPOINTMENT OF PROXY

• Only members whose name appear of the **General Meeting Record of Depositors as at 27 July 2021** shall be eligible to attend, participate and vote at the Postponement of 19th AGM or appoint a proxy(ies)/corporate representatives(s)/attorney(s) to attend, participate and vote on his/her behalf.

- • If you as a member wish to attend, participate and vote at the Postponement of 19th AGM yourself, please do not submit any Proxy Form. You will not be allowed to participate in the Postponement of 19th AGM together with a proxy appointed by you.
- The appointment of a proxy may be made in hard copy form or by electronic form in the following manner not later than **Monday, 2 August 2021 at 10.00 a.m.**:
	- (i) In hard copy form
		- (a) By hand or post to the office of the Company's Share Registrar, Tricor Investor & Issuing House Services Sdn. Bhd. at Unit 32-01, Level 32, Tower A, Vertical Business Suite, Avenue 3, Bangsar South, No. 8, Jalan Kerinchi, 59200 Kuala Lumpur or alternatively, its Customer Service Centre at Unit G-3, Ground Floor, Vertical Podium, Avenue 3, Bangsar South, No. 8, Jalan Kerinchi, 59200 Kuala Lumpur; or
		- (b) By fax at 03-2783 9222 or e-mail to is.enquiry@my.tricorglobal.com.
	- (ii) By electronic form

All members can have the option to submit proxy forms electronically via TIIH Online website at https://tiih.online and the steps to submit are summarised below:

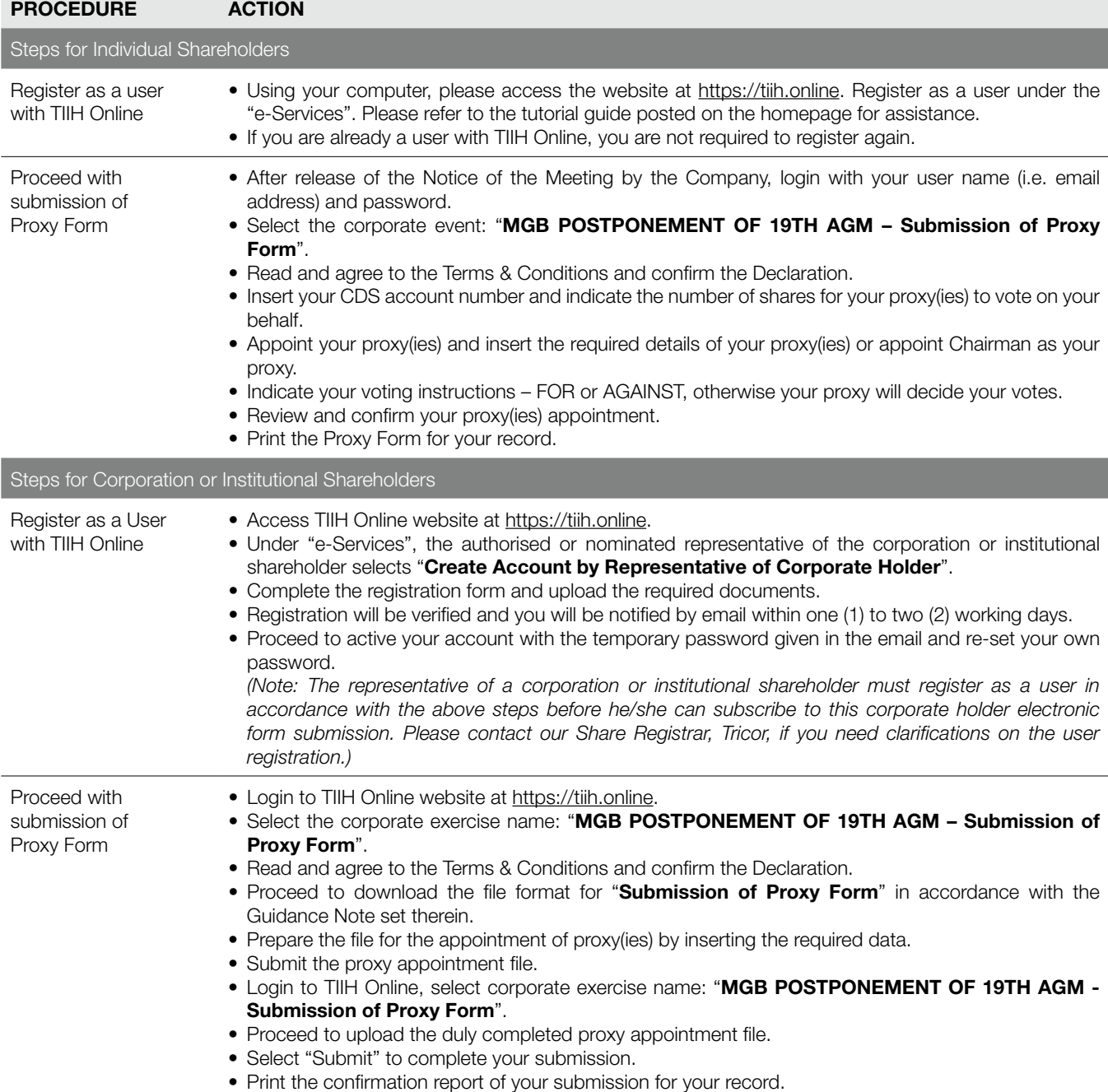

# 5. VOTING AT THE MEETING

- The voting at the Postponement of 19th AGM will be conducted by poll in accordance with Paragraph 8.29A of the Main Market Listing Requirements of Bursa Malaysia Securities Berhad. The Company has appointed Tricor as the Poll Administrator to conduct the poll by way of electronic voting (e-voting).
- Member(s)/ proxy(ies)/ corporate representative(s)/ attorney(s) can proceed to vote on the resolutions at any time from 10.00 a.m. on Tuesday, 3 August 2021 until a time before the end of voting session which will be announced by the Chairman of the meeting. Kindly refer to "Procedure for RPV Facilities" for guidance on how to vote remotely from TIIH Online.
- • Upon completion of the voting session for the Postponement of 19th AGM, the Independent Scrutineers will verify the poll results followed by the Chairman's declaration whether the resolutions are duly passed.

## 6. RESULTS OF THE VOTING

The resolutions proposed and the results of the voting would be announced at the Postponement of 19th AGM and subsequently via an announcement made by the Company through Bursa Malaysia Berhad's website at www.bursamalaysia.com.

#### 7. PRE-MEETING SUBMISSION OF QUESTION

The Board of Directors of the Company recognises that the Postponement of 19th AGM is a valuable opportunity to engage with the members. In order to enhance the efficiency of the proceedings of the meeting, members may submit questions in advance before the Postponement of 19th AGM via Tricor's TIIH Online website at https://tiih.online by selecting "e-Services" to login, pose questions and submit electronically no later than Monday, 2 August 2021. The Board of Directors will endeavor to address the questions received at the Postponement of 19th AGM.

## 8. NO DOOR GIFTS OR FOOD VOUCHER

There will be **NO** distribution of door gifts or food vouchers as the Postponement of 19th AGM will be conducted on a fully virtual basis.

#### 9. ENQUIRY

If you have any enquiry prior to the Postponement of 19th AGM, please contact the Share Registrar during office hours on Mondays to Fridays from 9.00 a.m. to 5.30 p.m. (except on public holidays):

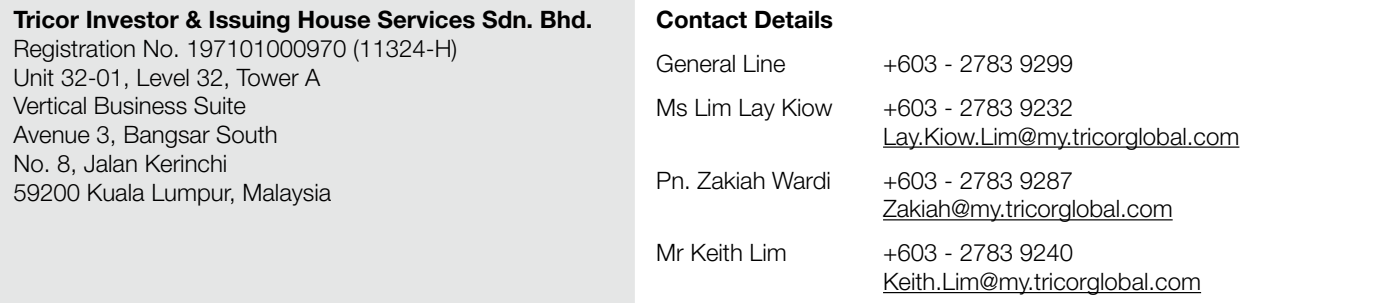